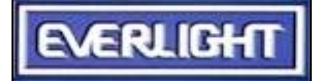

# EVERLIGHT ELECTRONICS CO., LTD.

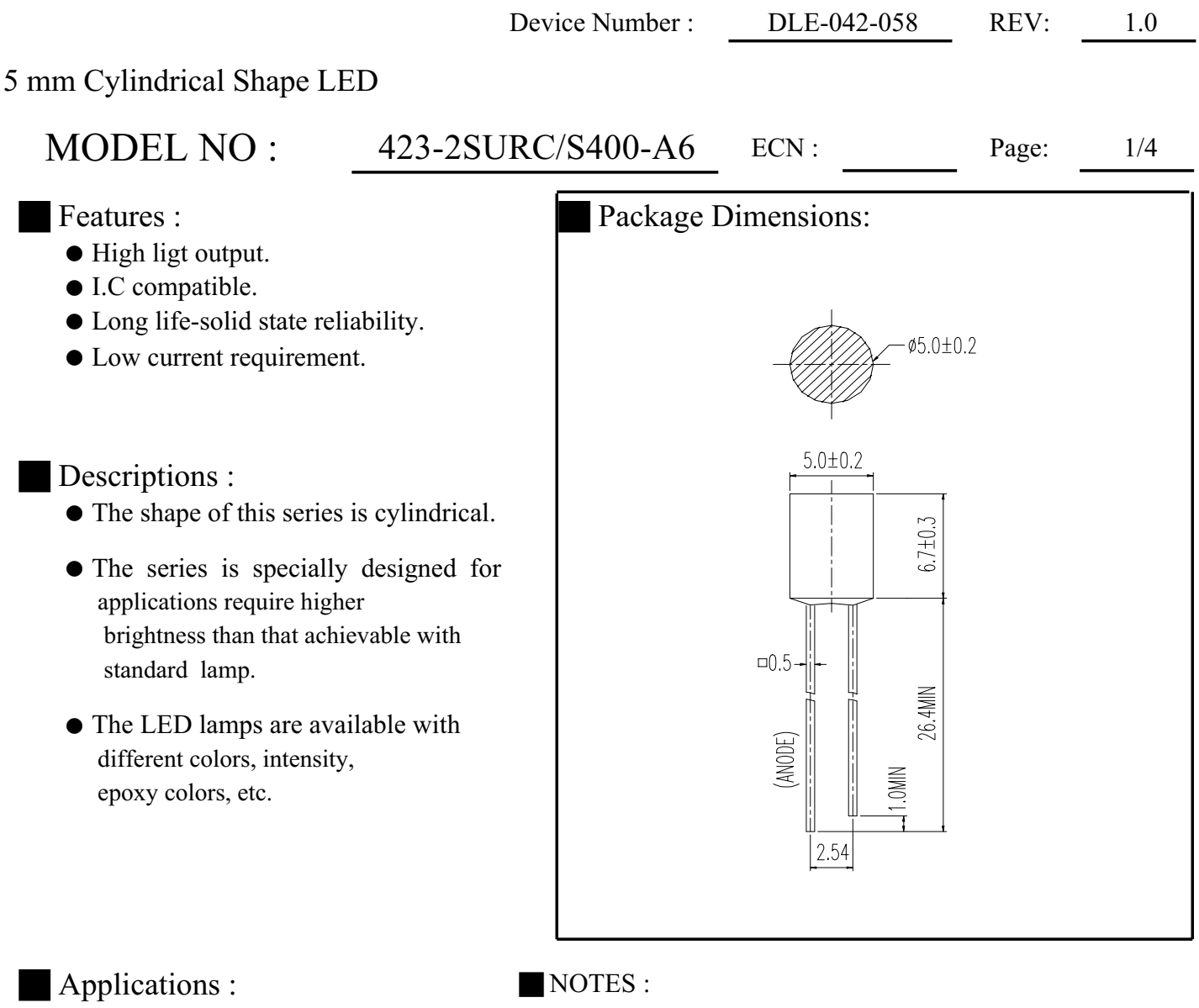

- $\bullet$  TV Set
- $\bullet$  Monitor
- Telephone
- 1.All dimensions are in millimeters.
- 2. Epoxy meniscus may extend about
	- $1.5$ mm $(0.059)$  down to the lead.

 $\bullet$  Computer

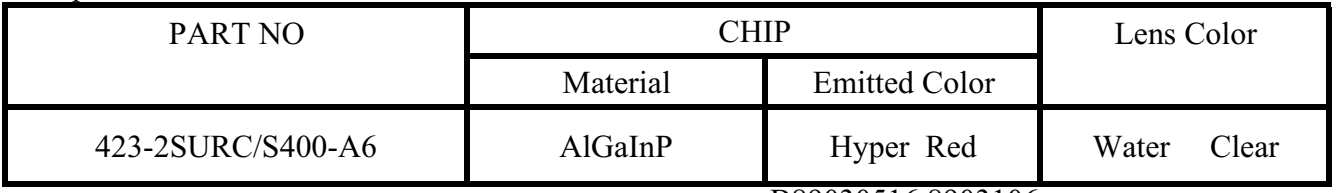

B89030516,8903106

Office : NO 25, Lane 76, Chung Yang Rd, Sec.3, Tucheng, Taipei 236, Taiwan, R.O.C.

TEL: 886-2-2267-2000,2266-9936(22 Lines)

FAX: 886-2-2267-6189

http: //www.everlight.com

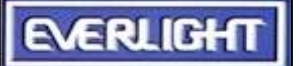

# EVERLIGHT ELECTRONICS CO., LTD.

Device Number: DLE-042-058 REV:  $1.0$ 

### 5 mm Cylindrical Shape LED

#### MODEL NO: 423-2SURC/S400-A6  $ECN:$ Page:  $2/4$

Absolute Maximum Ratings at Ta =  $25^{\circ}$ C

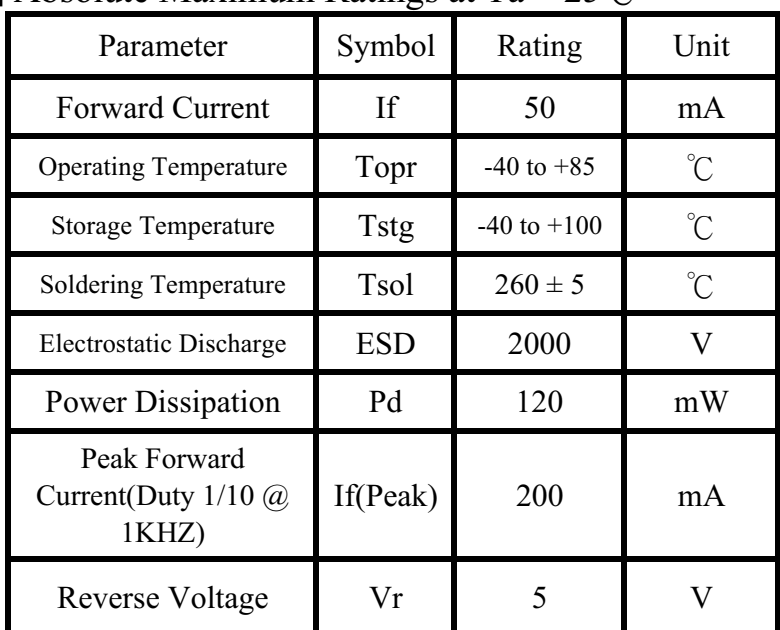

Electronic Optical Characteristics :

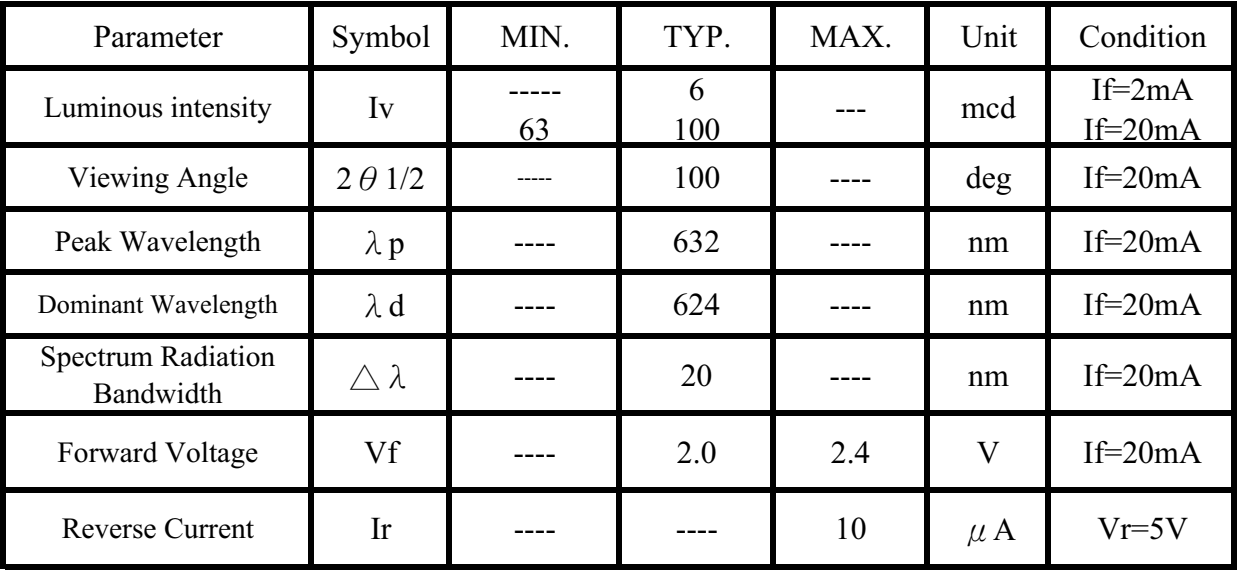

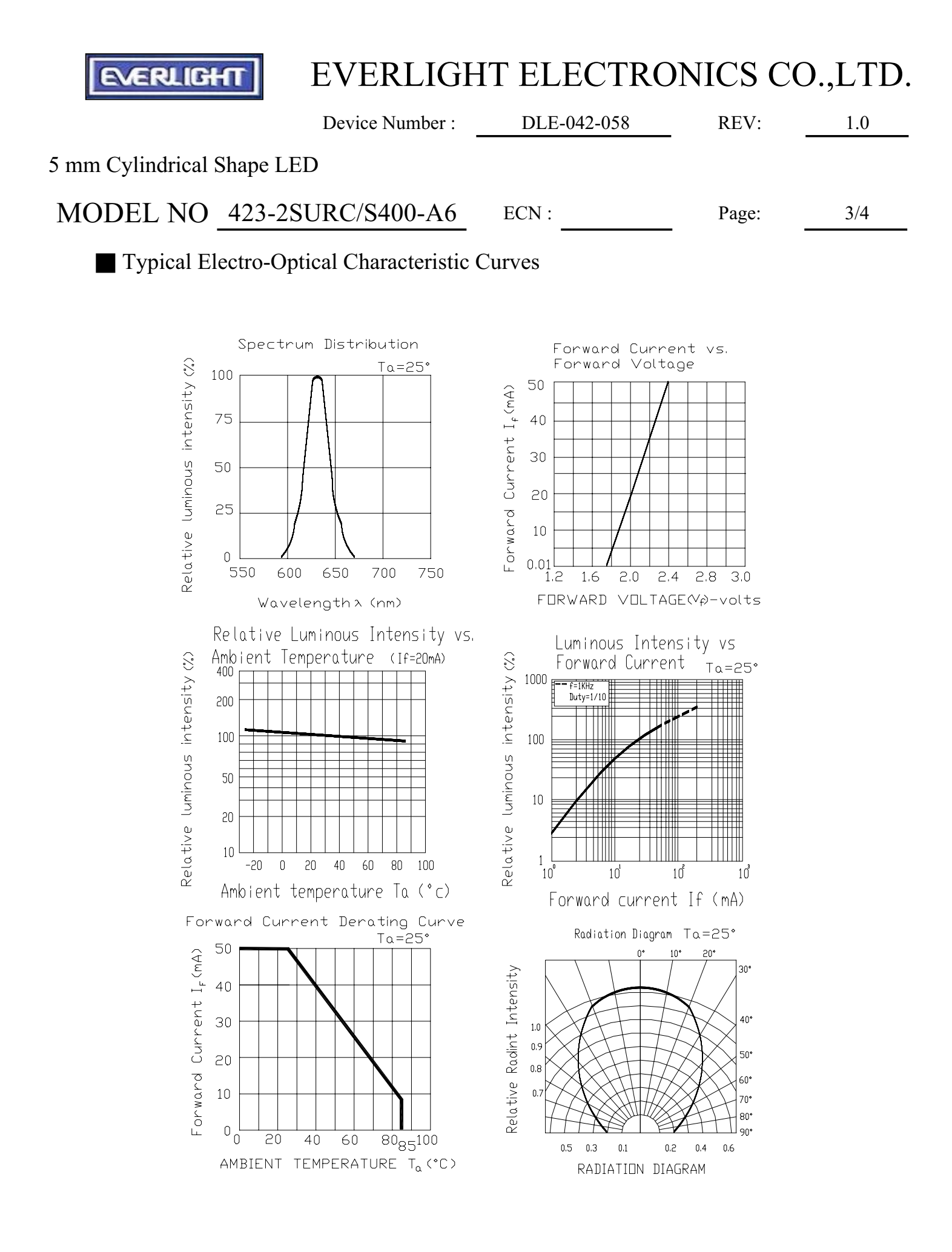

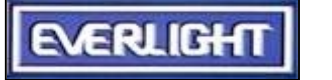

## EVERLIGHT ELECTRONICS CO., LTD.

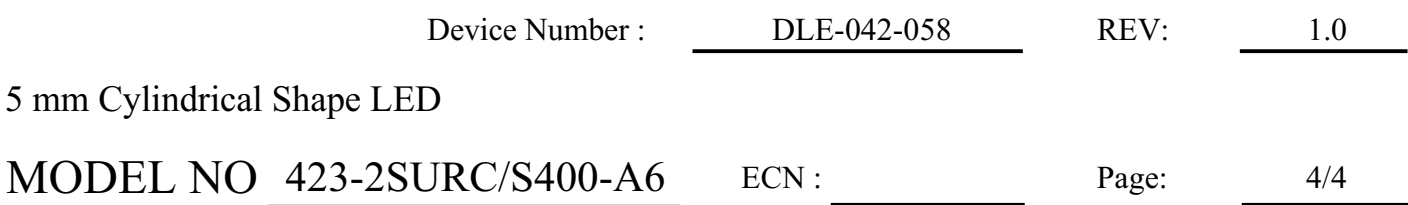

Reliability test items and conditions

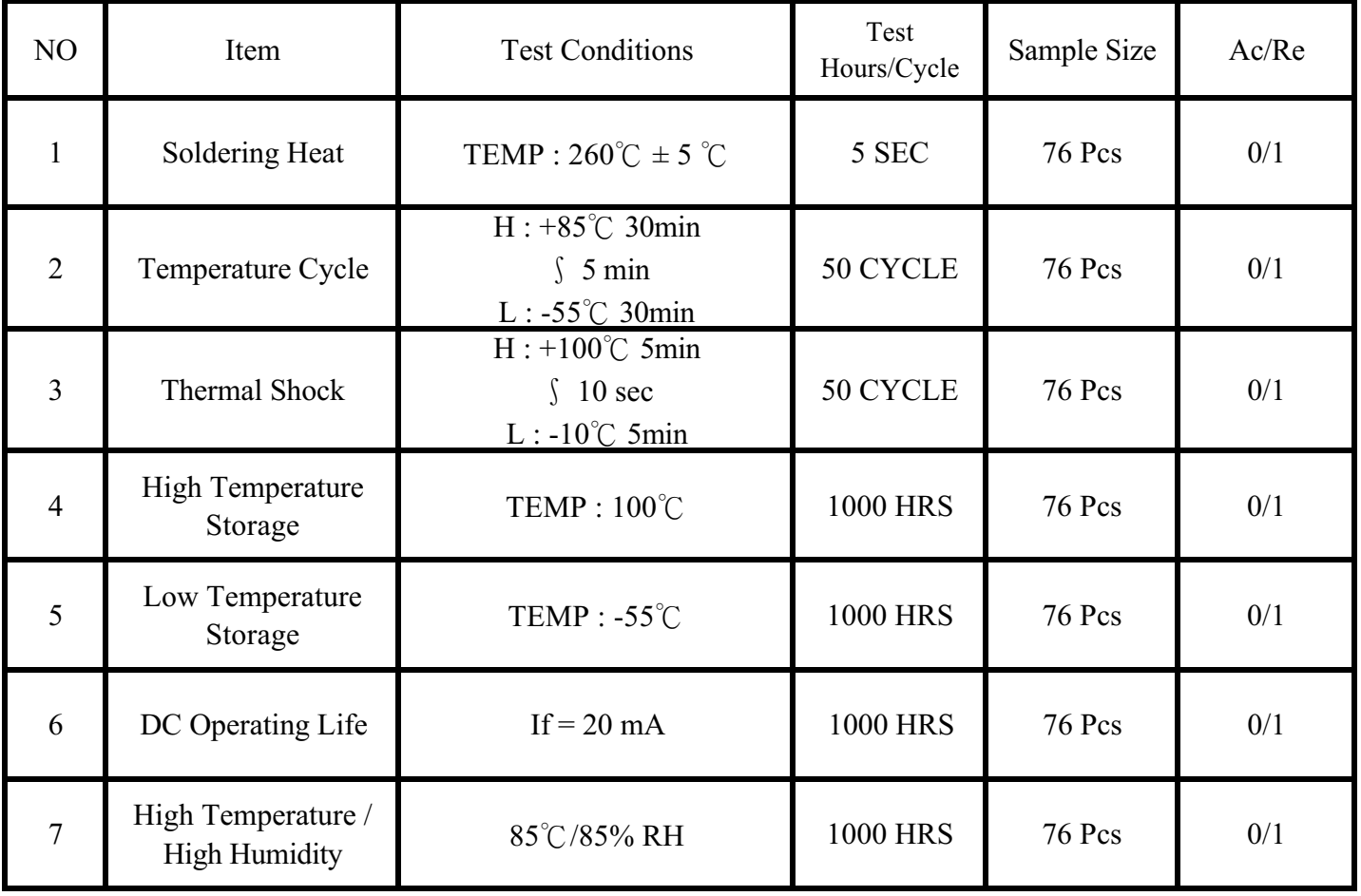